# **ПРОГРАММА ДЛЯ ЭВМ «УЛЬТРАЗВУКОВАЯ СИСТЕМА МОНИТОРИНГА КОРРОЗИИ»**

**Краткое описание программы для ЭВМ**

Листов: 9

# **СОДЕРЖАНИЕ**

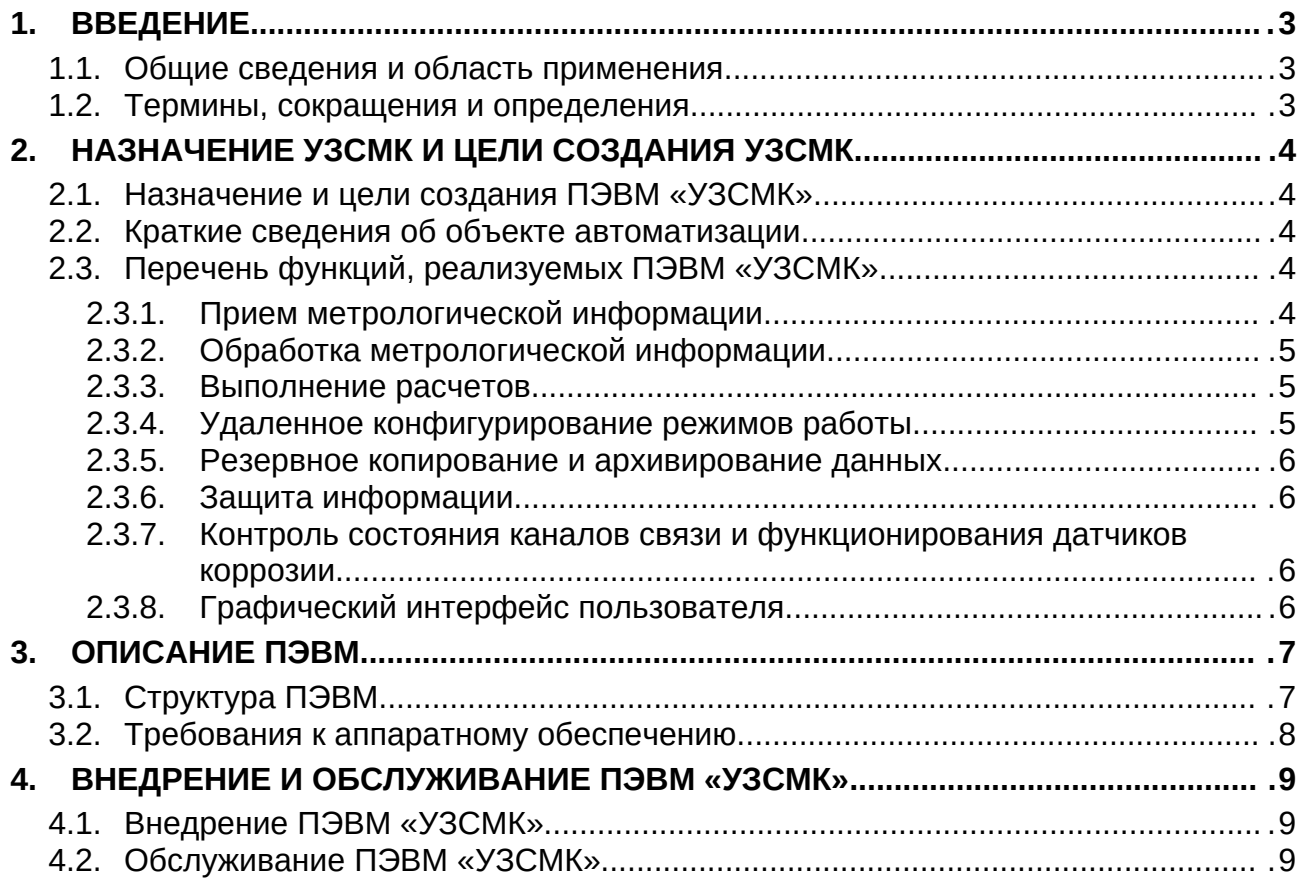

## <span id="page-2-0"></span>1. **ВВЕДЕНИЕ**

#### <span id="page-2-2"></span>**1.1. Общие сведения и область применения**

В документе дается общее описание Программы для ЭВМ «Ультразвуковая система мониторинга коррозии».

Программа для ЭВМ «Ультразвуковая система мониторинга коррозии» (далее – УЗСМК) состоит из набора компонентов: исполняемых файлов, конфигурационного файла, базы данных, библиотек, объединенных для получения определенного результата.

ПЭВМ «УЗСМК» предназначена для организации информационного обмена датчика контроля коррозии U-Wave с верхнем уровнем ПЭВМ «УЗСМК» и предоставления оперативной информации операторам о состоянии объектов контроля.

#### <span id="page-2-1"></span>**1.2. Термины, сокращения и определения**

Список терминов и сокращений, используемых в данном документе, приведен в [Таблица 1.](#page-2-3)

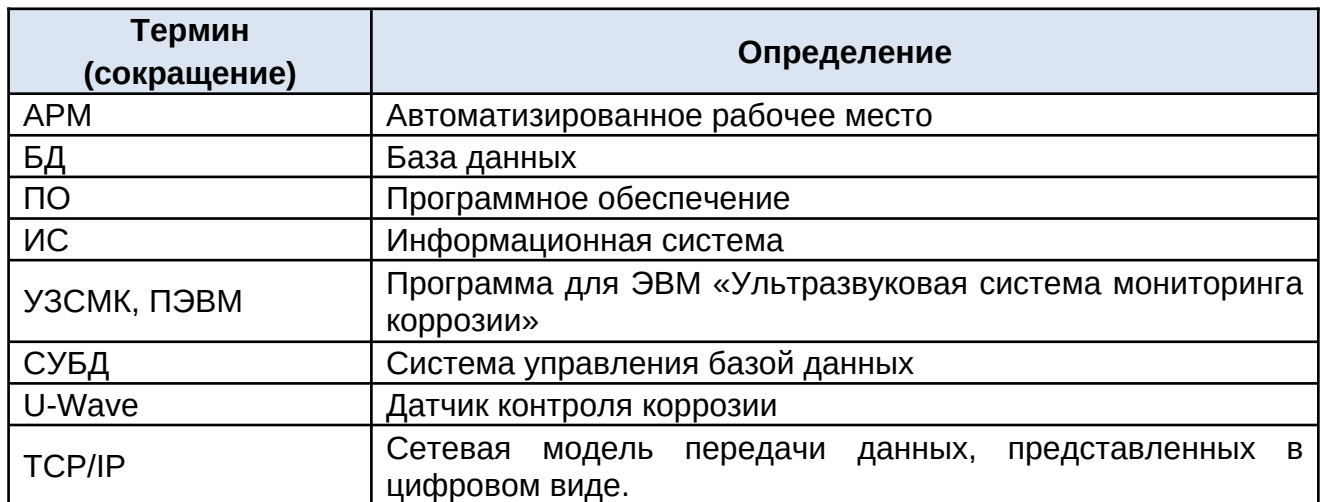

#### <span id="page-2-3"></span>Таблица 1 - Термины и обозначения

# <span id="page-3-3"></span>2. **НАЗНАЧЕНИЕ УЗСМК И ЦЕЛИ СОЗДАНИЯ УЗСМК**

### <span id="page-3-2"></span>**2.1. Назначение и цели создания ПЭВМ «УЗСМК»**

Целью создания ПЭВМ «УЗСМК» является получение коммерческого программного продукта, предназначенного для измерения толщины стенки и контроля состояния трубопроводов, изготовленных из стали или других сплошных однородных металлов, на предмет проходящих в них коррозионных и эрозионных процессов в режиме реального времени.

ПЭВМ «УЗСМК» обеспечивает обмен информацией между датчиками коррозии, установленными на контролируемом оборудовании и автоматизированными рабочими местами. ПЭВМ «УЗСМК» обрабатывает метрологическую информацию, поступающую от датчиков коррозии, формирует архивы оперативных данных и действий диспетчера, предоставляет пользователям текущую и архивную информацию о коррозии металлов в виде таблиц и графиков, решает серверные задачи.

ПЭВМ «УЗСМК» предназначена для повышения эффективности отслеживания процессов коррозии металлов за счет автоматизации и облегчения управления технологическими процессами предприятий нефтегазовой сферы.

### <span id="page-3-1"></span>**2.2. Краткие сведения об объекте автоматизации**

Объектами автоматизации являются процессы коммутации, подключенных клиентских АРМ с центральными приемо-передающими станциями и непосредственно с детекторами коррозии, обеспечивающие передачу метрологических данных по цифровым каналам, а также процессы накопления и обработки архивов оперативных данных, событий и действий диспетчера.

Пользователями ПЭВМ «УЗСМК» являются сотрудники нефтегазовые предприятия производственной сферы, на которых была приобретена и внедрена ПЭВМ «УЗСМК», задействованные в работе диспетчеризации и контроля за процессами коррозии металлов.

#### **2.3. Перечень функций, реализуемых ПЭВМ «УЗСМК»**

<span id="page-3-0"></span>ПЭВМ «УЗСМК» обеспечивает выполнение следующих основных функций:

- прием метрологической информации от датчиков коррозии по выделенным каналам связи с использованием TCP/IP;
- обработка полученной метрологической информации;
- выполнение расчетов;
- удаленное конфигурирование режимов работы датчиков коррозии;
- резервное копирование и архивирование данных;
- защита информации;
- контроль состояния каналов связи и функционирования датчиков коррозии;
- графический интерфейс пользователя, обеспечивающий визуальный контроль работы ПЭВМ «УЗСМК».

### <span id="page-4-3"></span>**2.3.1. Прием метрологической информации**

ПЭВМ «УЗСМК» осуществляет прием метрологической информации от датчиков коррозии, к которым подключены сенсоры, установленные непосредственно в зоне контроля промышленного оборудования, по цифровым каналам связи с использованием TCP/IP.

Основные характеристики принимаемой ПЭВМ «УЗСМК» информации:

- Метрологическая информация от сенсоров датчиков коррозии в виде дискретные сигналов;
- служебная информация дискретная информация, характеризующая состояние оборудования, сбора и передачи данных, каналов связи;
- <span id="page-4-2"></span>– опросы – передача значений сигналов по запросу в ответ на определенные команды.

### **2.3.2. Обработка метрологической информации**

ПЭВМ «УЗСМК» выполняет обработку и анализ информации по собственным алгоритмам в реальном времени. После выполнения обработки метрологические и рассчитанные данные помещаются в БД ПЭВМ «УЗСМК» и передаются клиентским приложениям по соответствующим запросами. Предельный объем информации и темп ее поступления ограниченны только вычислительной мощностью компьютера, на котором установлен и работает ПЭВМ «УЗСМК».

ПЭВМ «УЗСМК» реализует следующие виды обработки информации:

- контроль данных контроль изменения данных, превышение заданных параметров;
- контроль качества контроль цикличности поступления данных, исправность датчиков коррозии и каналов связи;
- расчёт получение расчетных значений на основе имеющихся формул и сценариев;
- ввод данных –ручной ввод плановых параметров.

В зависимости от параметров настройки, предварительно сохраненных в соответствующих таблицах конфигурационной БД ПЭВМ «УЗСМК», обработка данных производиться с заданным интервалом опроса.

### <span id="page-4-1"></span>**2.3.3. Выполнение расчетов**

ПЭВМ «УЗСМК» реализует проведение вычислений полученных метрологических данных с целью контроля параметров коррозии металлов для представления рассчитанных значений на экранных формах и сохранения их в БД.

Расчеты производятся автоматически по мере поступления данных измерения, на основе параметров заданных формул расчета. Вычислительные процедуры оптимизированы по скорости выполнения.

# <span id="page-4-0"></span>**2.3.4. Удаленное конфигурирование режимов работы**

Выполнение команд конфигурирования состоит из формирования нескольких дискретных команд, реализующих алгоритм изменения состояния настройки датчиков коррозии. Результат выполнения команд конфигурирования содержится в информации получаемой от датчиков коррозии.

ПЭВМ «УЗСМК» выполняет подготовку команд конфигурирования и передачу сформированных команд датчикам коррозии. Передача производится непосредственно устройствам по каналам ТСР/IP.

ПЭВМ «УЗСМК» производит контроль выполнения каждой команды конфигурирования. При этом фиксируются как успешное выполнение каждой команды, так ошибки при выполнении каждой команды из сформированной ПЭВМ «УЗСМК» последовательности команд. Результат сохраняется в БД ПЭВМ «УЗСМК» в виде сообщения в журнале событий и передается в клиентское приложение, от которого был получен запрос на выполнение данной команды.

### <span id="page-5-3"></span>**2.3.5. Резервное копирование и архивирование данных**

ПЭВМ «УЗСМК» предусматривает резервное копирование, которое может быть настроено по усмотрению системного администратора штатными средствами и применяется для повышения надежности хранения данных.

### <span id="page-5-2"></span>**2.3.6. Защита информации**

Для защиты от несанкционированного доступа к ресурсам ПЭВМ «УЗСМК» реализована система защиты информации по логину и паролю.

ПЭВМ «УЗСМК» включает возможность ограничения доступа пользователей к определенным видам оперативной и архивной информации, а также отдельным командам (например, конфигурирование, доступ к архивной и текущей информации).

### <span id="page-5-1"></span>**2.3.7. Контроль состояния каналов связи и функционирования датчиков коррозии**

ПЭВМ «УЗСМК» осуществляет слежение за состоянием каналов связи и функционированием датчиков коррозии, формирует соответствующие события. Поступающие данные обрабатываются в реальном масштабе времени и сохраняются в БД ПЭВМ «УЗСМК».

### <span id="page-5-0"></span>**2.3.8. Графический интерфейс пользователя**

ПЭВМ «УЗСМК» реализует графический интерфейс пользователя, обеспечивающий визуализацию информации получаемой от датчиков коррозии металлов и контроль работы ПЭВМ «УЗСМК».

### <span id="page-6-1"></span>3. **ОПИСАНИЕ ПЭВМ**

### <span id="page-6-0"></span>**3.1. Структура ПЭВМ**

ПЭВМ «УЗСМК» представляет собой программу для ЭВМ, состоящую из набора компонентов: исполняемых файлов, конфигурационных файлов, базы данных.

Программа разработана на языке высокого уровня С# в среде разработки Microsoft Visual Studio.

В процессе загрузки ПЭВМ «УЗСМК» использует в качестве входной информации данные, предварительно сохраненные в конфигурационном файле.

Основными входными данными, которыми оперирует ПЭВМ «УЗСМК» являются метрологические данные поступающие непосредственно от датчиков коррозии, а также команды конфигурации, поступающих запросов от АРМ.

Выходными данными являются сформированные события, рассчитанные параметры, которые сохраняются ПЭВМ «УЗСМК» в БД. Обработанные данные в виде таблиц, графиков передаются ПЭВМ «УЗСМК» клиентским приложениям.

Функциональная схема ПЭВМ «УЗСМК» и внешних датчиков коррозии представлена на Рисунке 1.

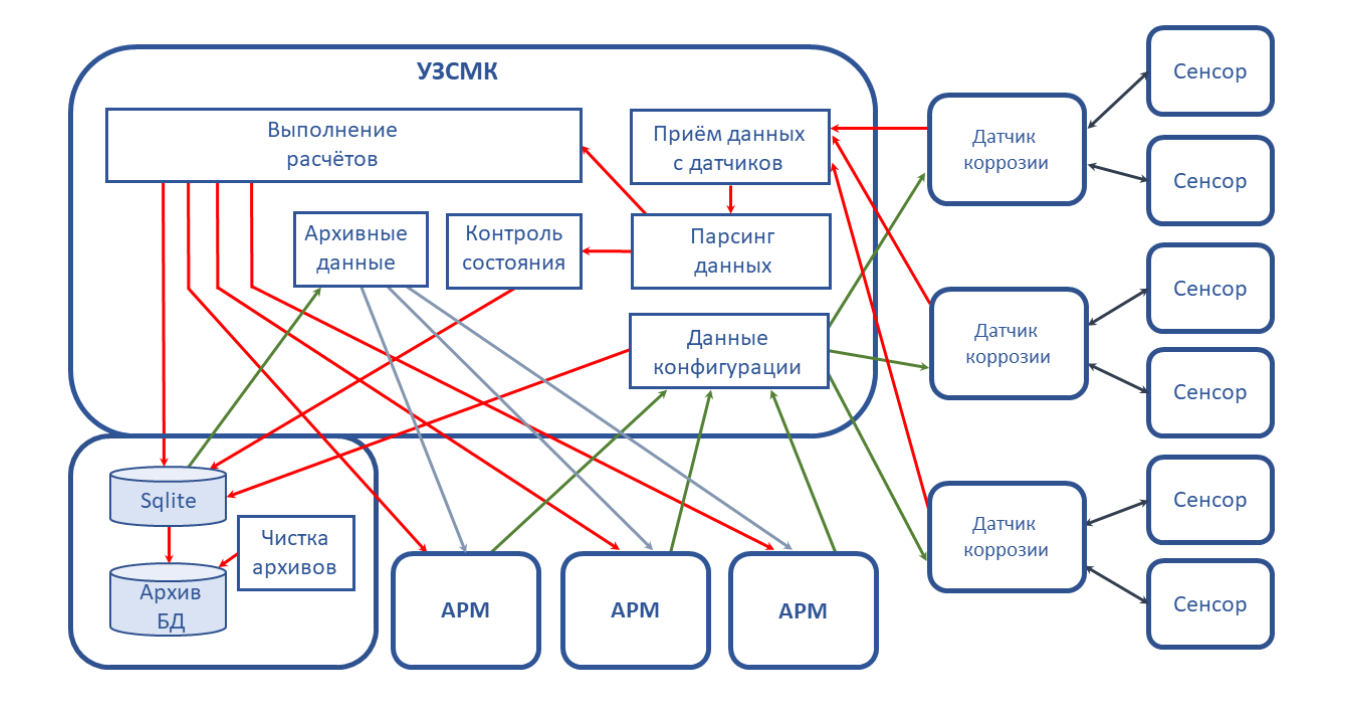

Рисунок 1. Функциональная схема ПЭВМ «УЗСМК»

### <span id="page-7-0"></span>**3.2. Требования к аппаратному обеспечению**

Состав минимальных технических средств, используемых для установки ПЭВМ «УЗСМК», указан в [Таблица 2.](#page-7-1)

<span id="page-7-1"></span>Таблица 2 – Сервер для развертывания ПЭВМ «УЗСМК»

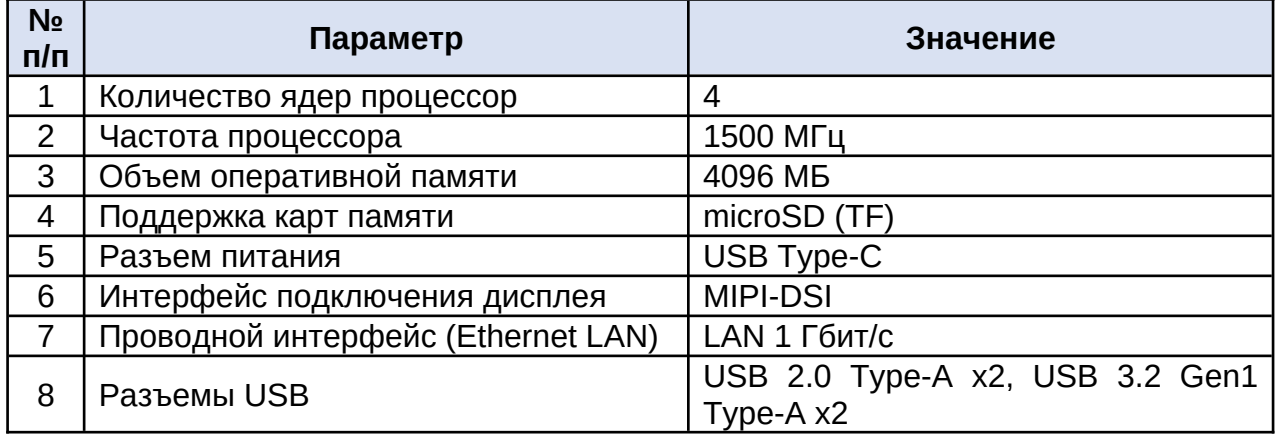

Для обеспечения бесперебойного питания оборудования рекомендуется использовать устройство бесперебойного питания.

В процессе штатного режима работы информационной системы необходимо проводить мониторинг ресурсов, на которых установлен ПЭВМ «УЗСМК». Превышение коэффициента использования процессоров более 70 % в промежутке времени более 1 (одной) минуты и превышение потребления оперативной памяти более 80% требует анализа и в случае выявления систематического характера может являться основанием для увеличения требуемых ресурсов сервера.

Объем хранимой сервером БД информации зависит от ежесуточного увеличения объема хранения данных в рамках каждого конкретного внедрения ПЭВМ «УЗСМК» у Заказчика и нуждается в обязательном регулярном мониторинге.

Установка программного обеспечения Заказчикам выполняется специалистами ООО «ИНЕКТИКА», осуществляющими гарантийную и техническую поддержку ПЭВМ «УЗСМК».

# <span id="page-8-1"></span>4. **ВНЕДРЕНИЕ И ОБСЛУЖИВАНИЕ ПЭВМ «УЗСМК»**

### <span id="page-8-2"></span>**4.1. Внедрение ПЭВМ «УЗСМК»**

Разработка Программы для ЭВМ «УЗСМК» осуществляется специалистами компаний ООО «ИНЕКТИКА», являющейся правообладателем программного продукта. ПЭВМ «УЗСМК» устанавливается и настраивается на серверах Заказчика специалистами ООО «ИНЕКТИКА».

### <span id="page-8-0"></span>**4.2. Обслуживание ПЭВМ «УЗСМК»**

Компания ООО «ИНЕКТИКА» предоставляет техническую поддержку ПЭВМ «УЗСМК», основанную на трехуровневой модели предоставления услуг:

- прием сообщений по электронной почте;
- администрирование ПЭВМ «УЗСМК»;
- исправление найденных дефектов, модернизация ПЭВМ «УЗСМК».

Оказание услуг технической поддержки ПЭВМ «УЗСМК» осуществляется для пользователей ПЭВМ «УЗСМК» на безвозмездной основе.